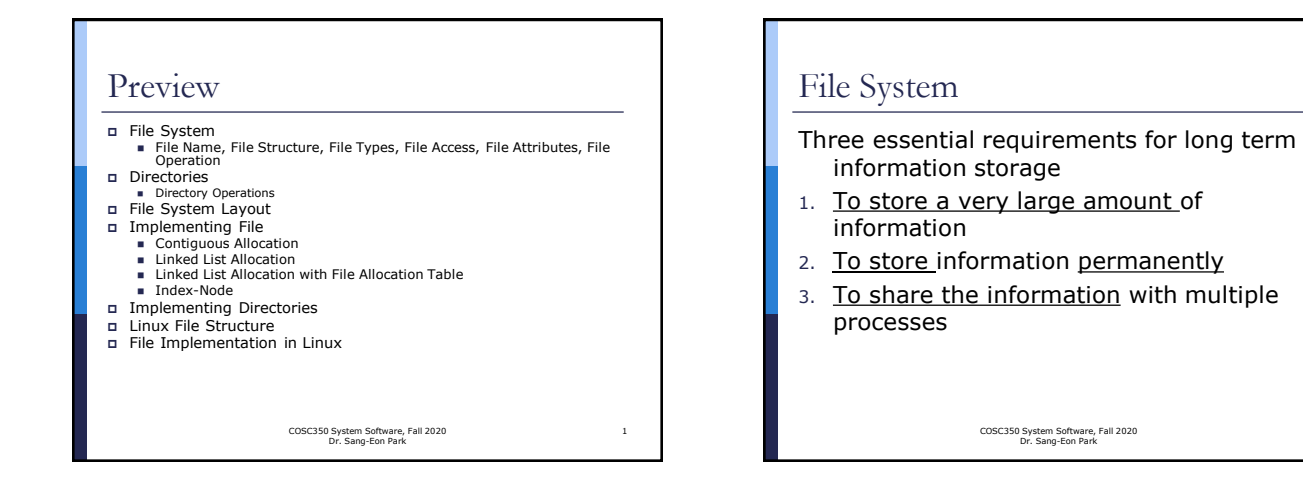

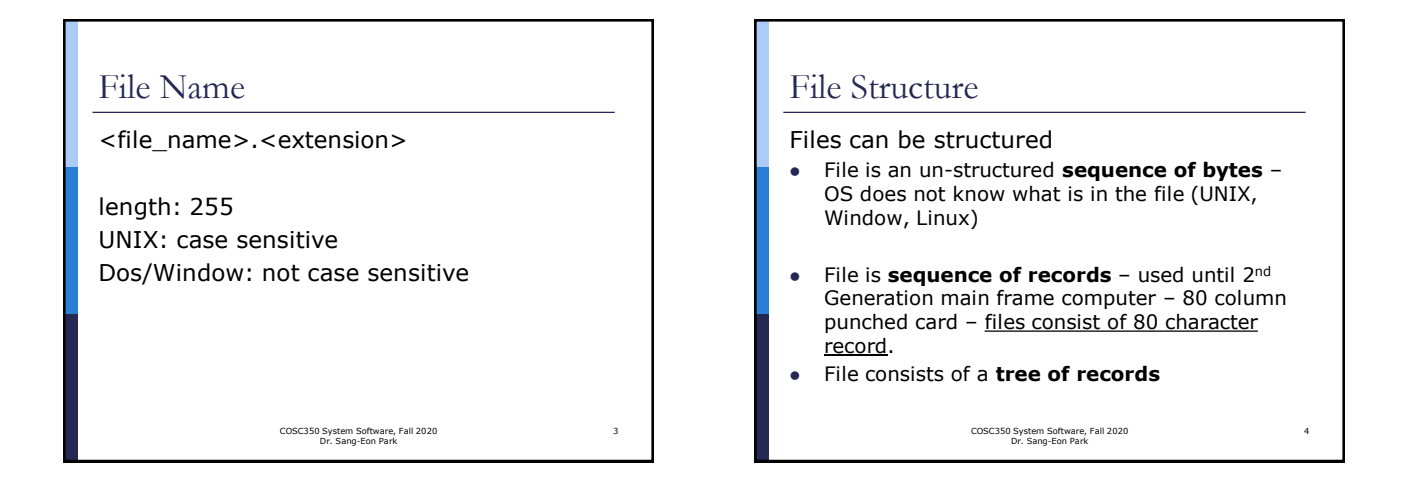

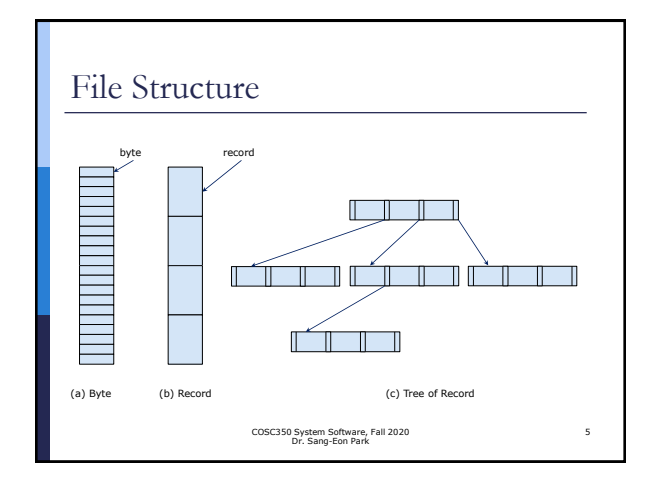

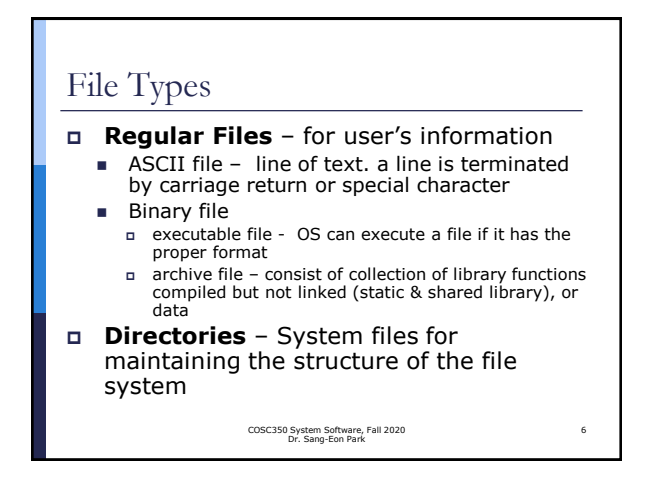

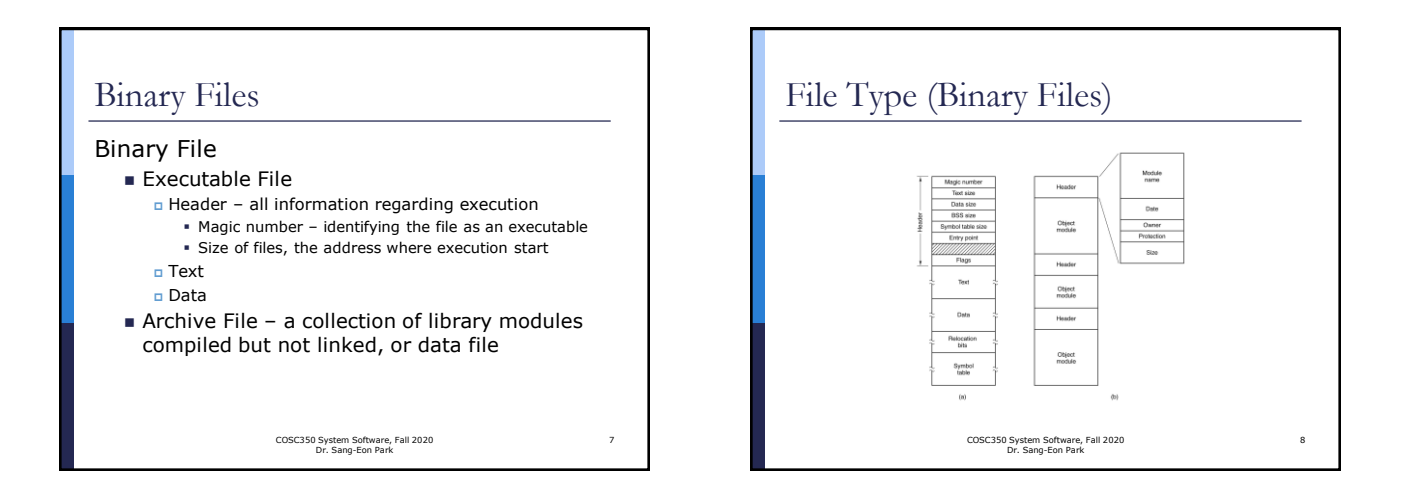

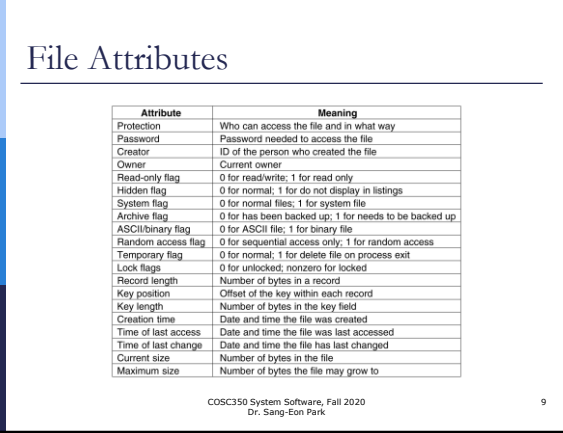

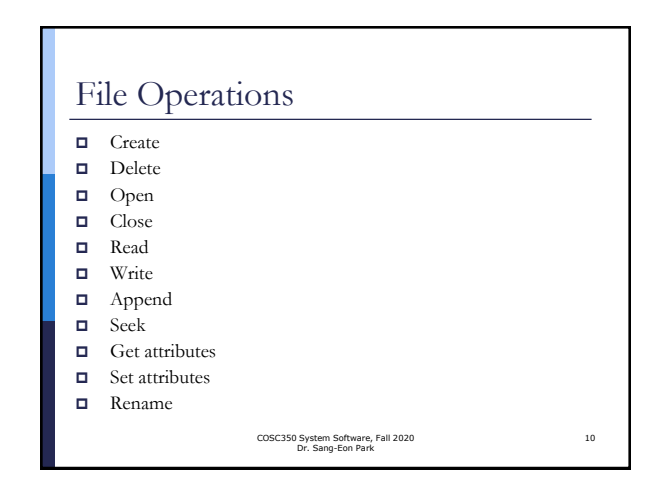

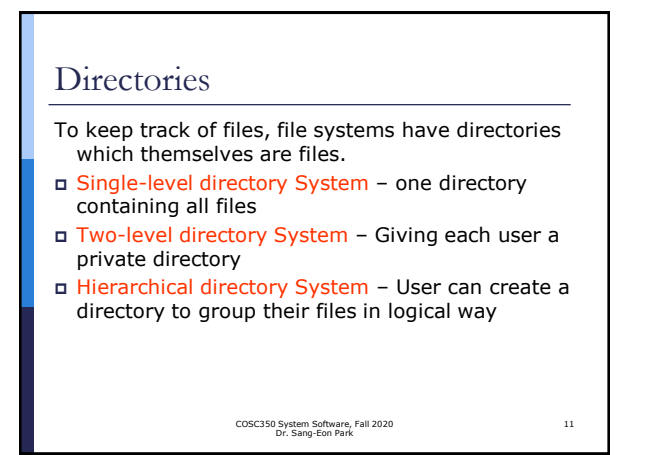

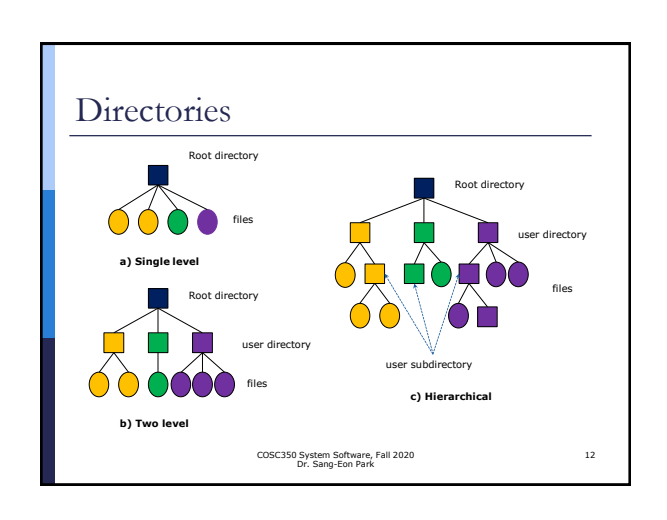

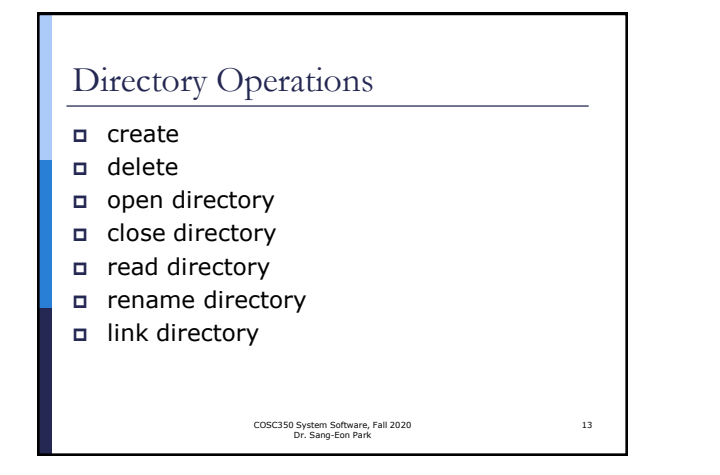

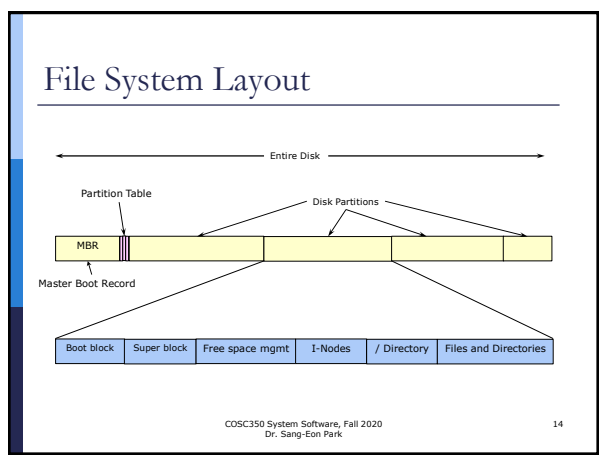

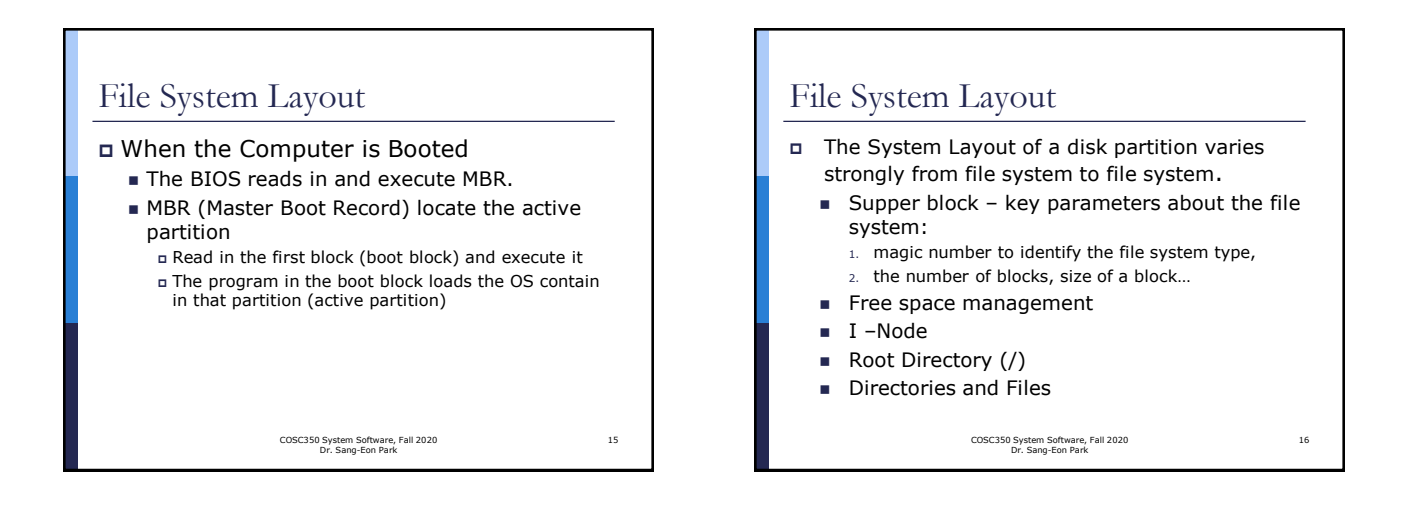

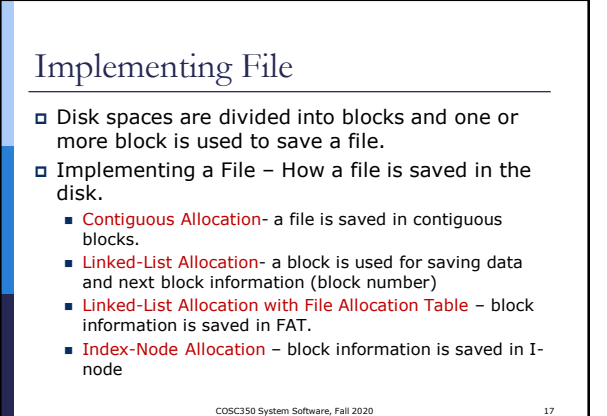

COSC350 System Software, Fall 2020 Dr. Sang-Eon Park

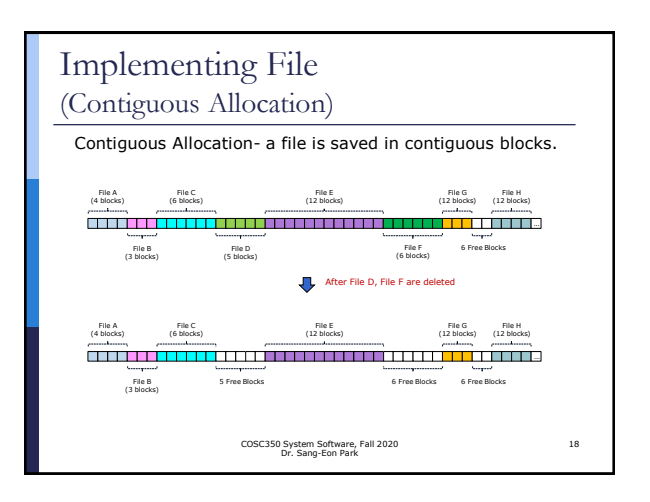

# Implementing File

(Contiguous Allocation)

Two significant advantages with contiguous file allocation

- **Simple implementation** because keeping track of where a file's blocks are is reduced to remembering two numbers: disk address of the first block and the number of blocks in the file.
- **The read performance is excellent** there is only one seek is needed to read entire file.

COSC350 System Software, Fall 2020 Dr. Sang-Eon Park

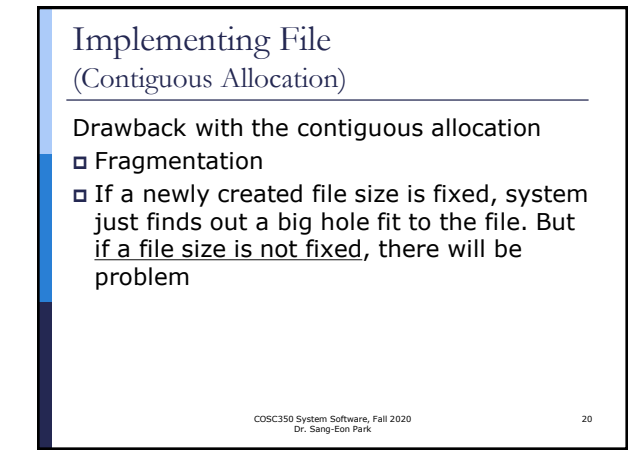

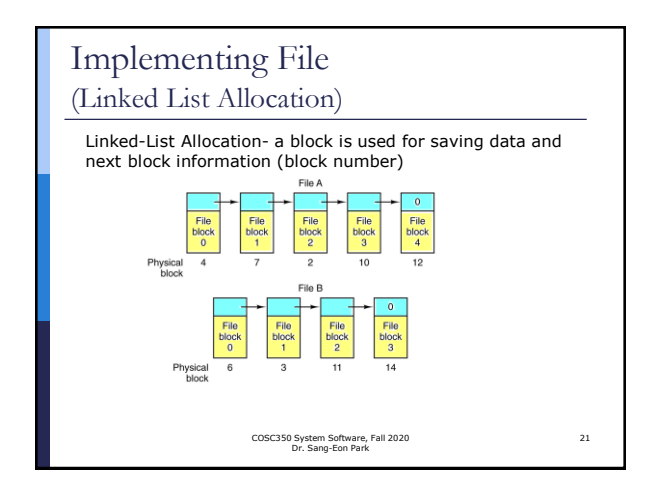

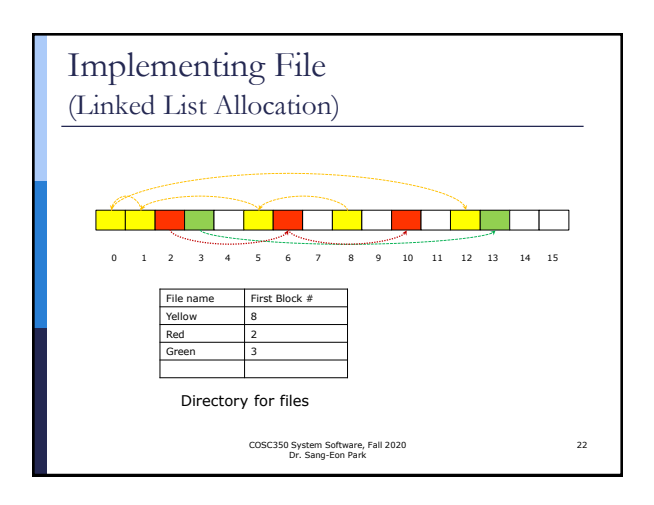

### Implementing File (Linked List Allocation) **Disadvantage** Reading a file sequentially is

- straightforward, but random access is extremely slow!!
- Since storage space per a block is not power of 2 anymore, need effort for reading and write in the block!!

COSC350 System Software, Fall 2020 Dr. Sang-Eon Park

23

19

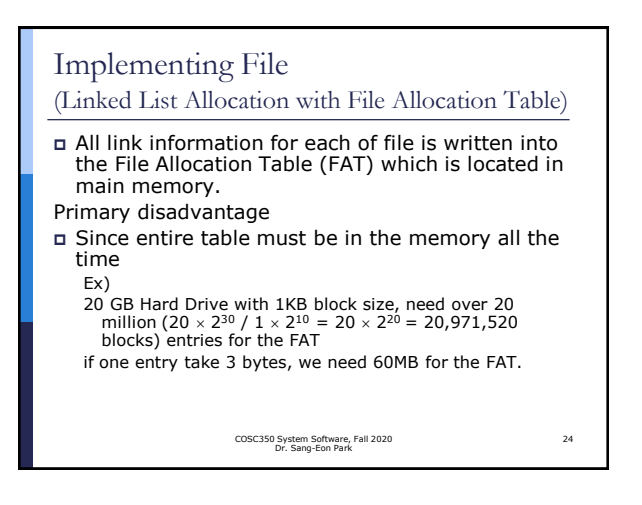

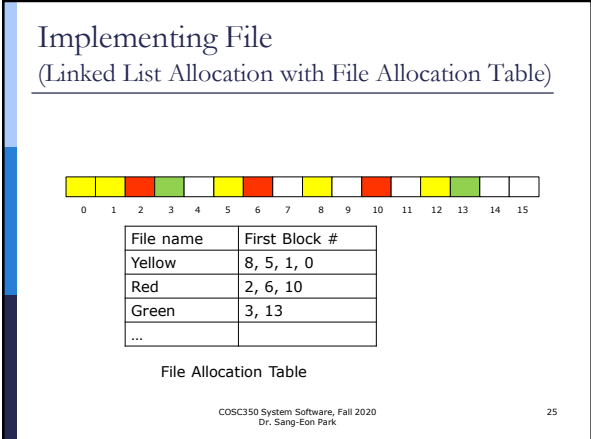

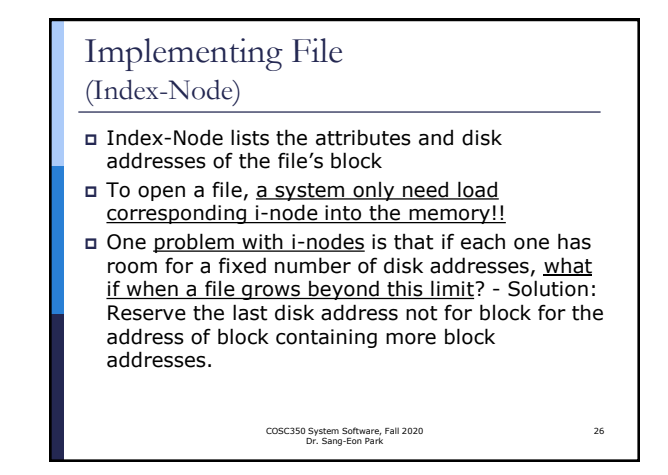

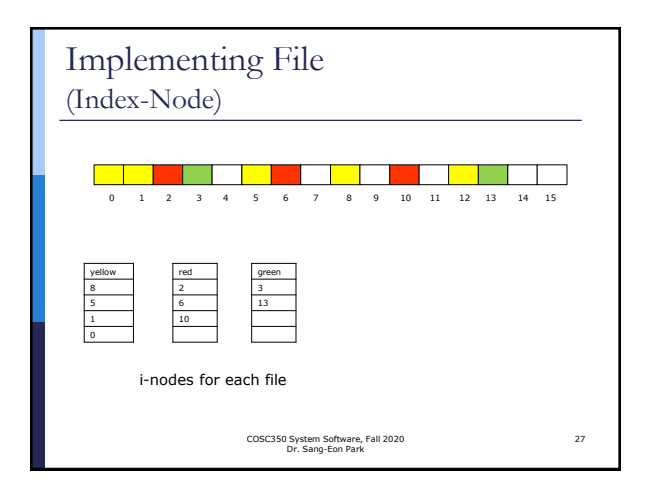

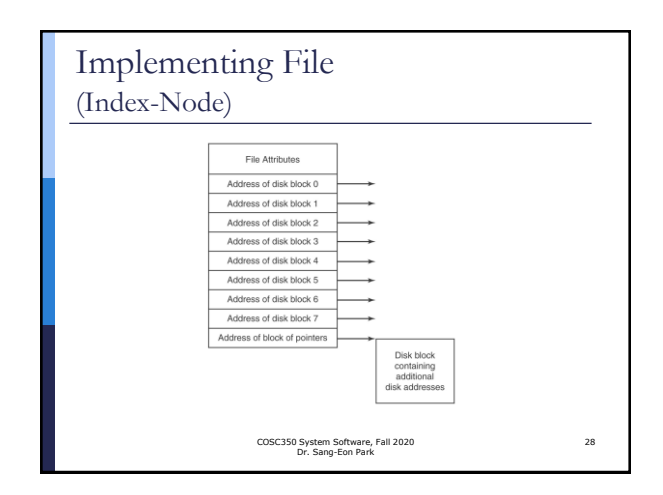

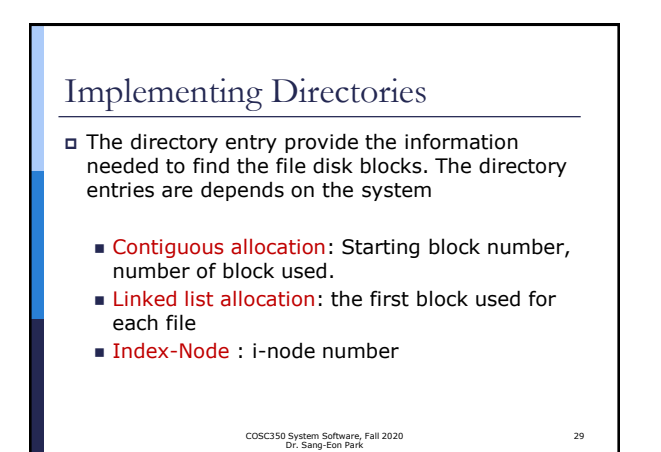

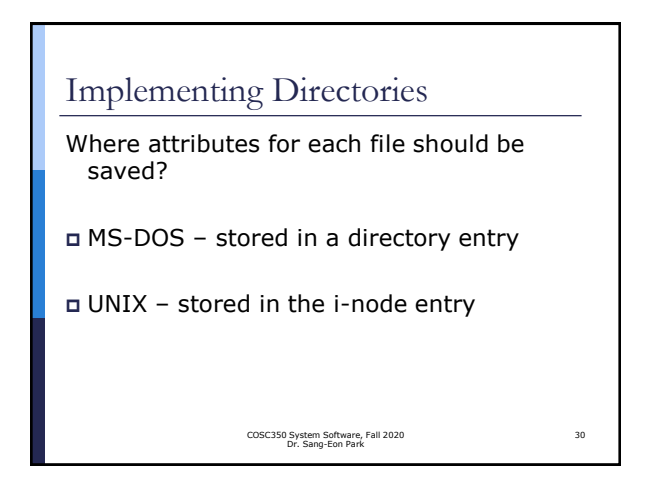

## Implementing Directories

How to handle long file name?

- 1. Set a limit on file name and stored in a directory entry or in the i-node entry – simple, but wasting space
- 2. All directory entries are start with length of the entry followed by data with fixed format – when a file is deleted, and created, there is fragmentation!!!
- 3. Make the directory entries all fixed length and keep the files names together in a heap at the end of the directory

COSC350 System Software, Fall 2020 Dr. Sang-Eon Park

31

33

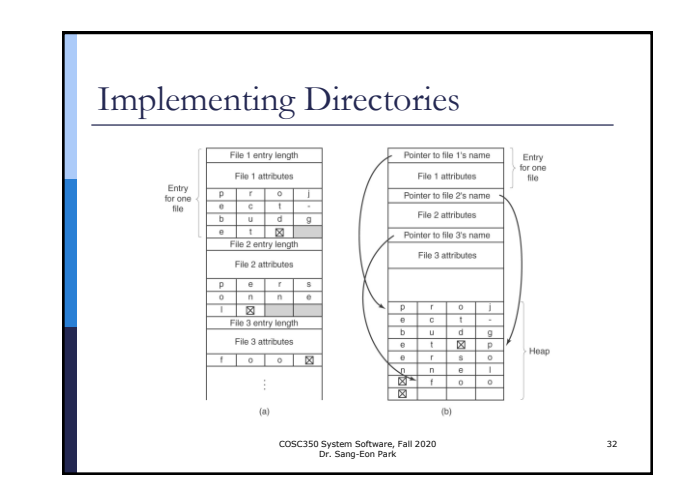

### Linux File Structure

- In Linux, almost everything is represented as a file, program can use disk files, serial ports, printers and other devices in the same way they would use a file.
- Mainly we need to user five basic function to use, **open**, **close**, **read**, **write** and **ioctl**.
- Directories are also special kind of file where file management information need to be saved.

COSC350 System Software, Fall 2020 Dr. Sang-Eon Park

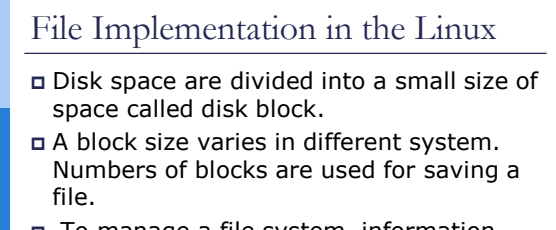

 To manage a file system, information which blocks are used for a file must be saved for file management.

COSC350 System Software, Fall 2020 Dr. Sang-Eon Park

34

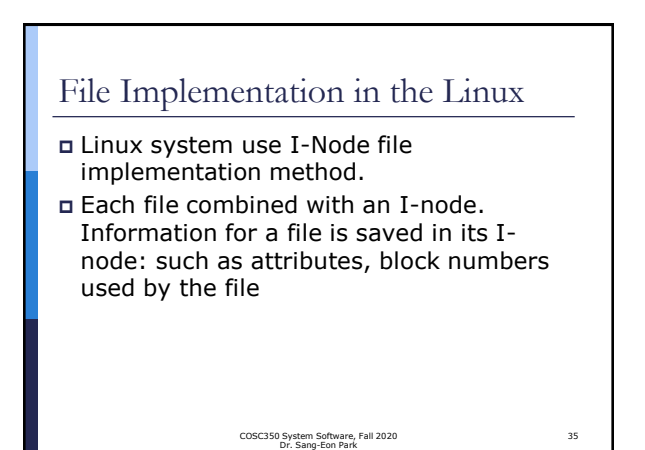

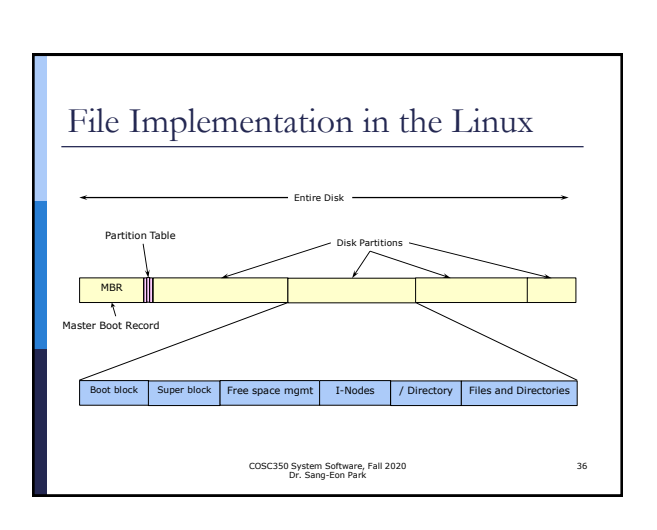

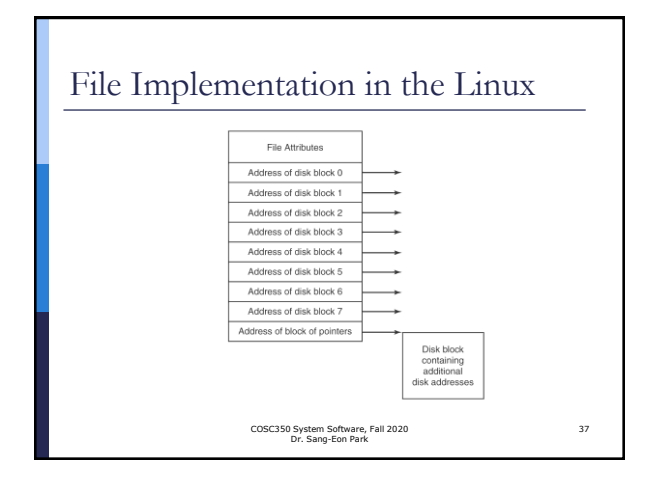

#### **Directory**  Linux use **Hierarchical directory System**  A Linux directory is a special file that acts as a container for other files and even other directories. The directory entry provide the information needed to find the file disk blocks or subdirectory COSC350 System Software, Fall 2020 Dr. Sang-Eon Park 38

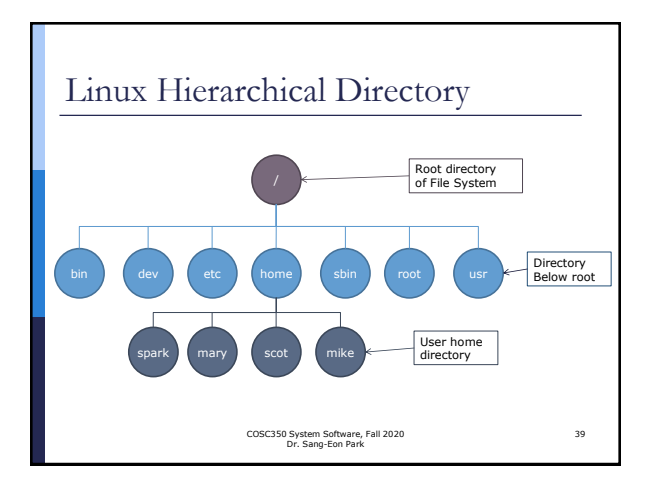

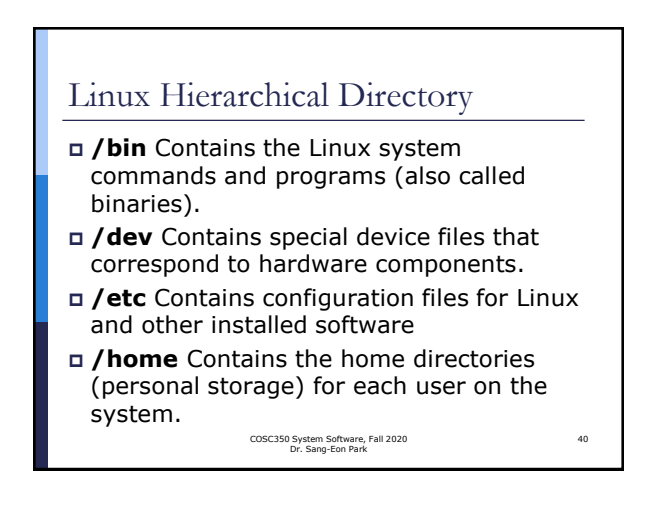

### Linux Hierarchical Directory

- **I** /sbin Contains more Linux binaries (special utilities not for general users).
- / **root** The home directory for the root user; not to be confused with /. Some Linux systems use **/home/root** instead of **/root**.
- /usr Contains system programs and other files for general users such as games, online help, and documentation. By convention, a user should not put personal files in this directory.

COSC350 System Software, Fall 2020 Dr. Sang-Eon Park

41